## Fichier:Systeme distribution CP.svg

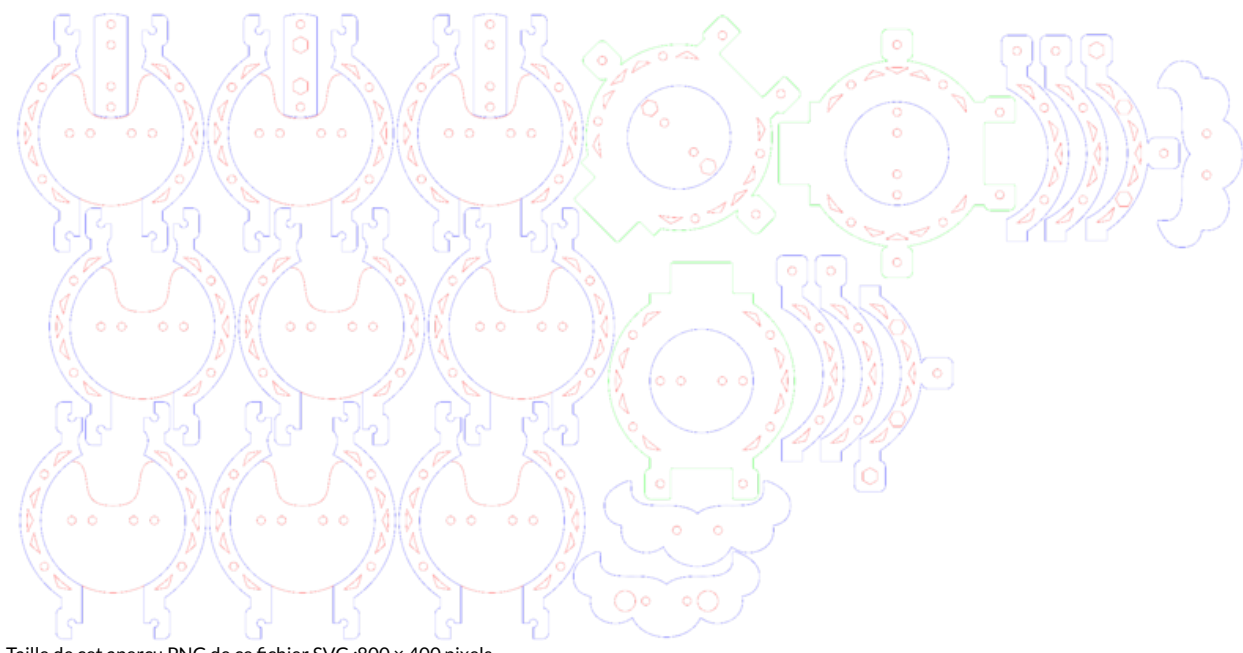

Taille de cet aperçu PNG de ce fichier SVG : 800 × 400 [pixels](https://wikifab.org/images/thumb/3/34/Systeme_distribution_CP.svg/800px-Systeme_distribution_CP.svg.png). Fichier [d'origine](https://wikifab.org/images/3/34/Systeme_distribution_CP.svg) (Fichier SVG, résolution de 2 161 × 1 081 pixels, taille : 194 Kio)

## Historique du fichier

Cliquer sur une date et heure pour voir le fichier tel qu'il était à ce moment-là.

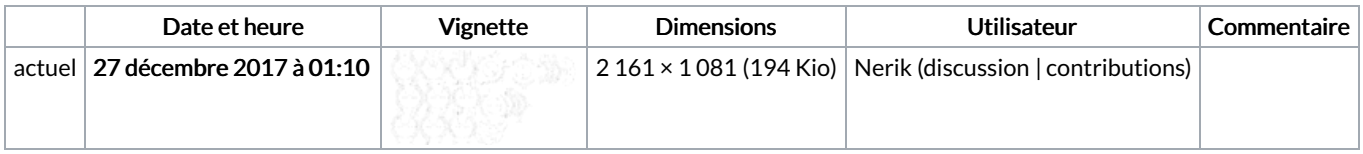

Vous ne pouvez pas remplacer ce fichier.

## Utilisation du fichier

Les 3 pages suivantes utilisent ce fichier :

8bits & Chocolate - [distributeur](https://wikifab.org/wiki/8bits_%2526_Chocolate_-_distributeur_d%25C3%25A9coratif_de_friandises) décoratif de friandises 8bits & Chocolate - distributeur décoratif de [friandises/en](https://wikifab.org/wiki/8bits_%2526_Chocolate_-_distributeur_d%25C3%25A9coratif_de_friandises/en) 8bits & Chocolate - distributeur décoratif de [friandises/fr](https://wikifab.org/wiki/8bits_%2526_Chocolate_-_distributeur_d%25C3%25A9coratif_de_friandises/fr)

## Métadonnées

Ce fichier contient des informations supplémentaires, probablement ajoutées par l'appareil photo numérique ou le numériseur utilisé pour le créer. Si le fichier a été modifié depuis son état original, certains détails peuvent ne pas refléter entièrement l'image modifiée.

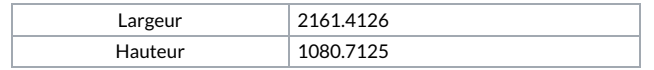